# Print From Anywhere!Tips & Guidelines:

You can send print job from your home computer, wireless laptop, or mobile device, and pick them upat the library. Follow the steps starting at:

http://chelmsfordlibrary.org/webprint

### Cost (cash only!):

- B&W: \$0.15 per page
- Color: \$0.25 per page

#### How to Pick Up Your Print Job:

- Bring your Job Reference number to the Chelmsford Library Reference Desk, on the lower level
- Print jobs will automatically be deleted after 72 hours

#### Print from email or a mobile device:

Forward your email and/or attachment to

• BW Printer:

300785342394@printspots.com or chelmsford-library-webprint-bw@printspots.com

• Color Printer:

300387010440@printspots.com or chelmsford-library-webprint-color@printspots.comYou will get a reply with your Job Reference number

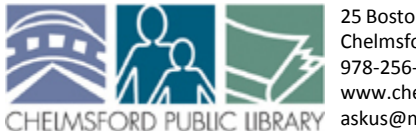

25 Boston Road Chelmsford, MA 01824978-256-5521 www.chelmsfordlibrary.orgaskus@mvlc.org

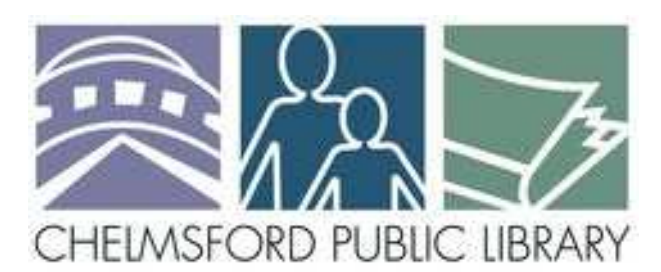

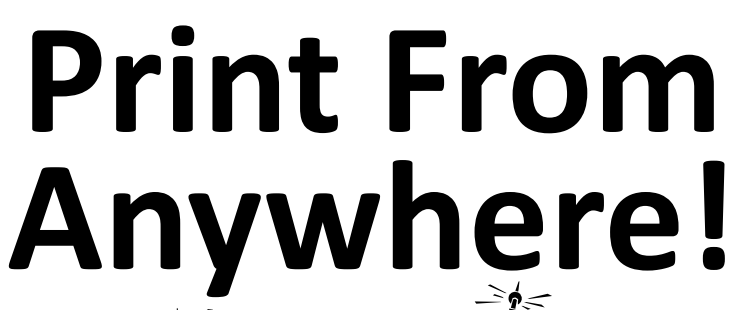

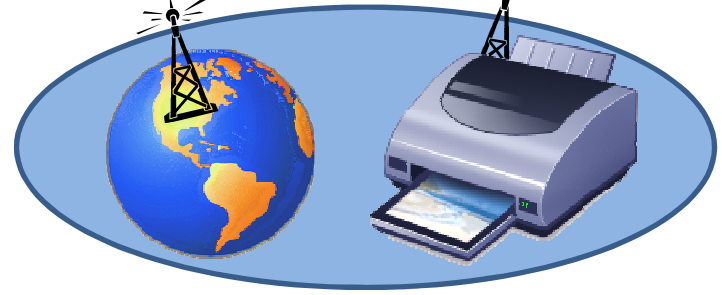

- Home Computer Smart Phone
- Wireless Network Mobile Device

Send print jobs from any computer on the internet, and pick them up at the Chelmsford Library Reference Desk!

> B&W: \$0.15 per pageColor: \$0.25 per page

http://chelmsfordlibrary.org/webprint

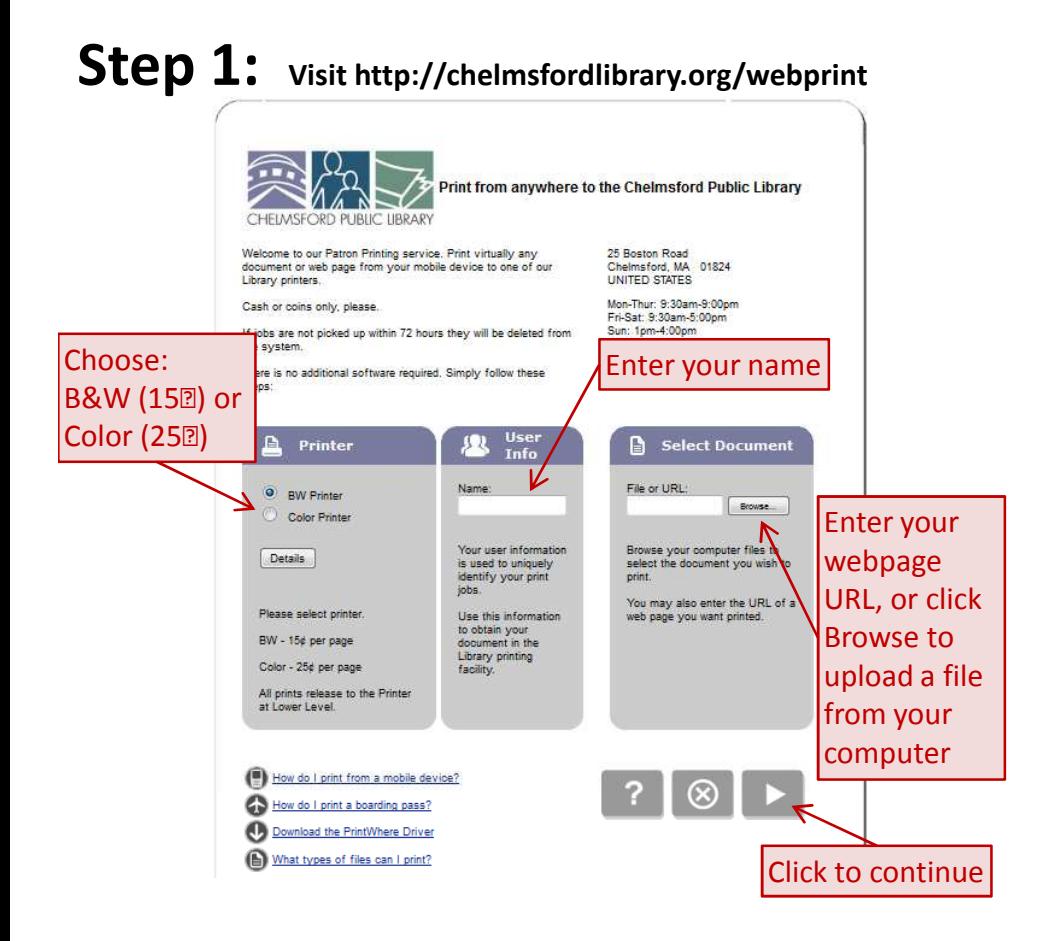

### Step 3:

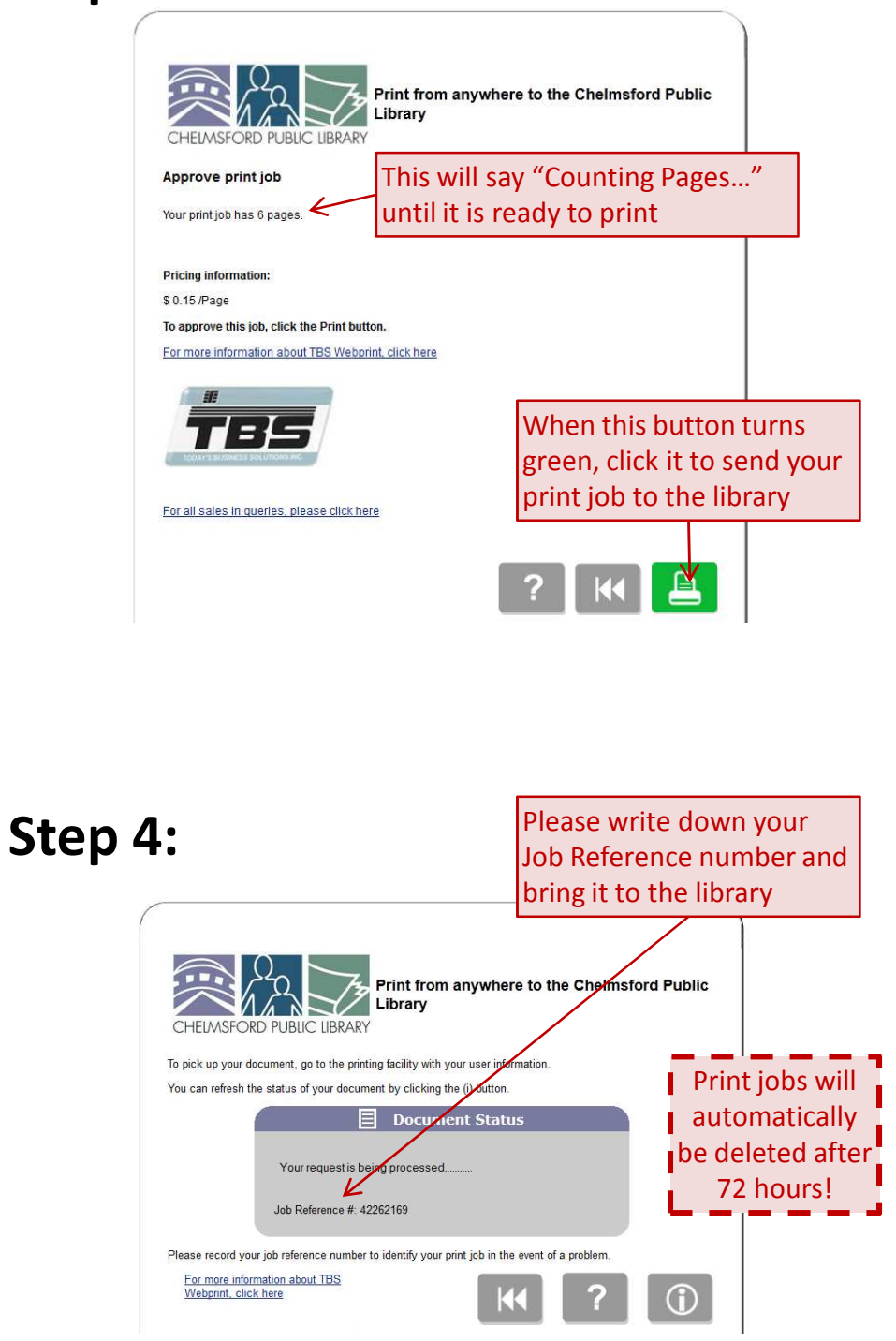

## Step 2:

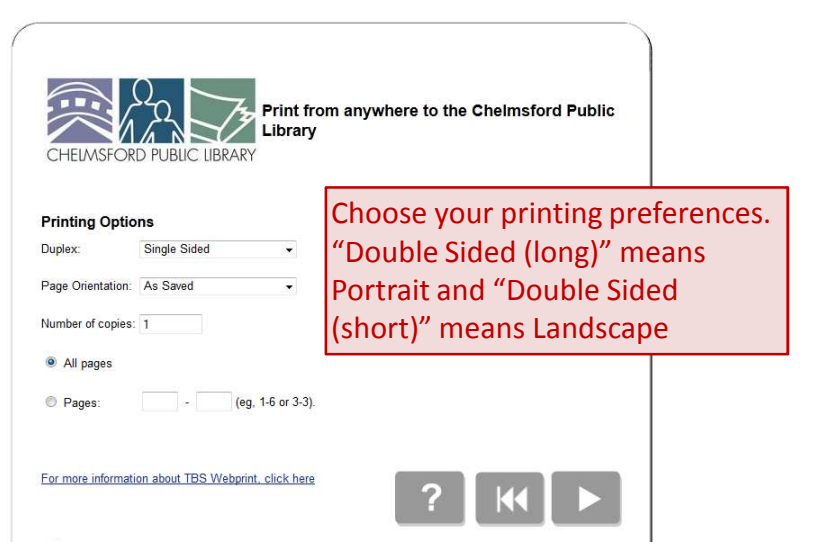